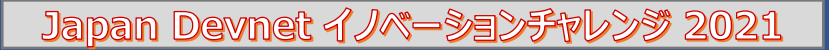

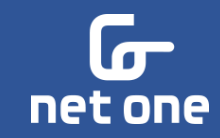

# CML getLabs

#### $\sim$ Cisco Modeling Labs(CML) API を活用した管理アクセスの最適化~

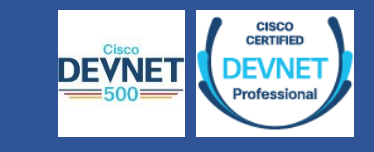

ネットワンシステムズ株式会社

平河内 竜樹

最初に、結論!

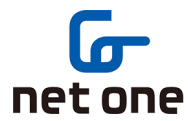

2

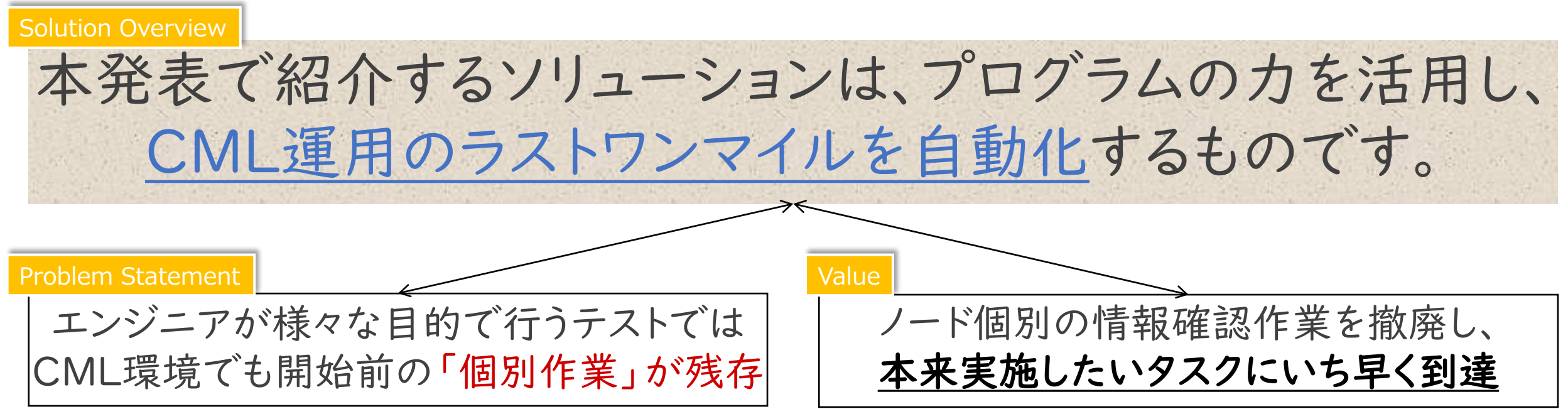

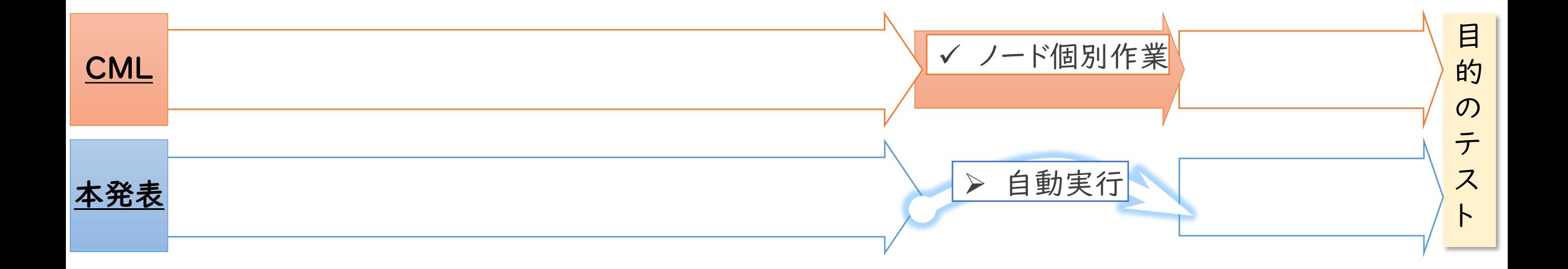

発表の流れ

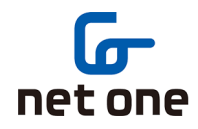

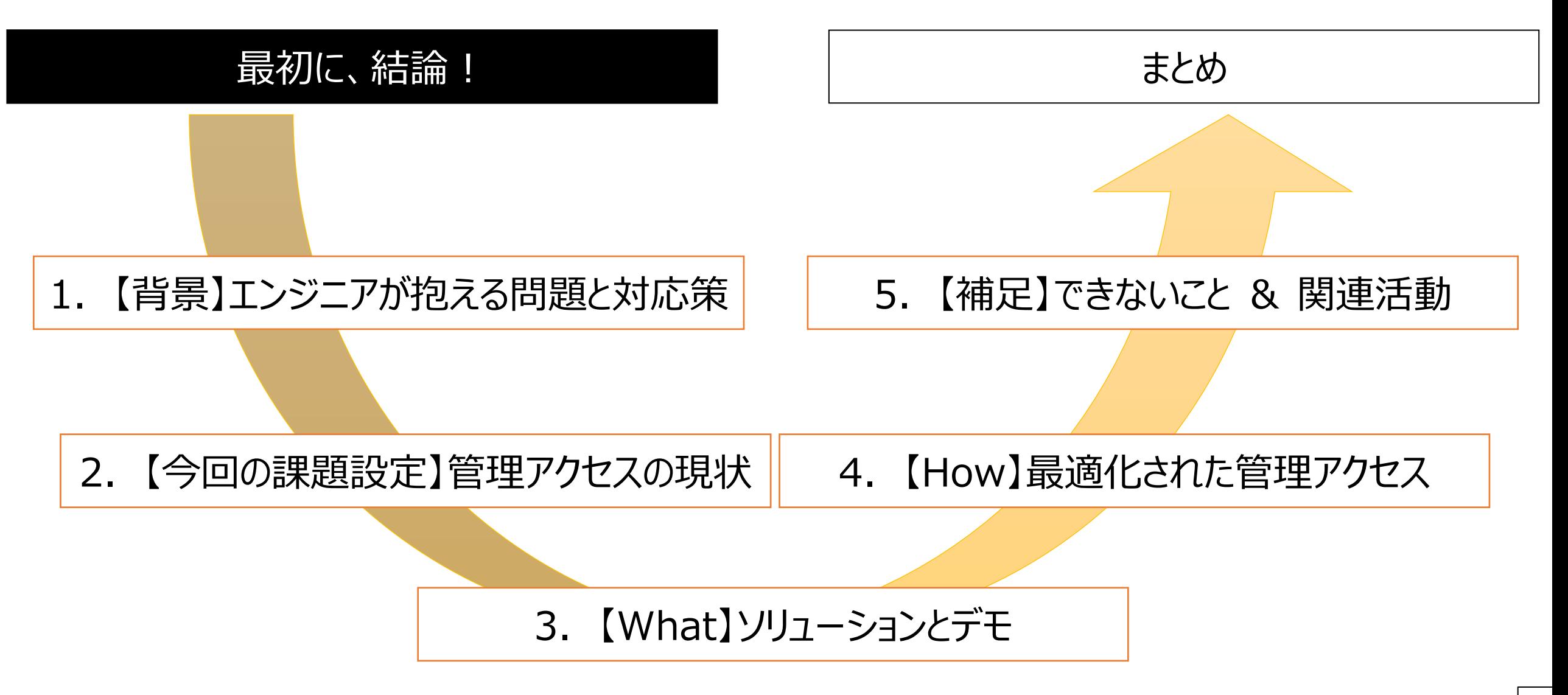

# 1. 【背景】エンジニアが抱える問題とその対応策[1/2]

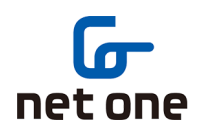

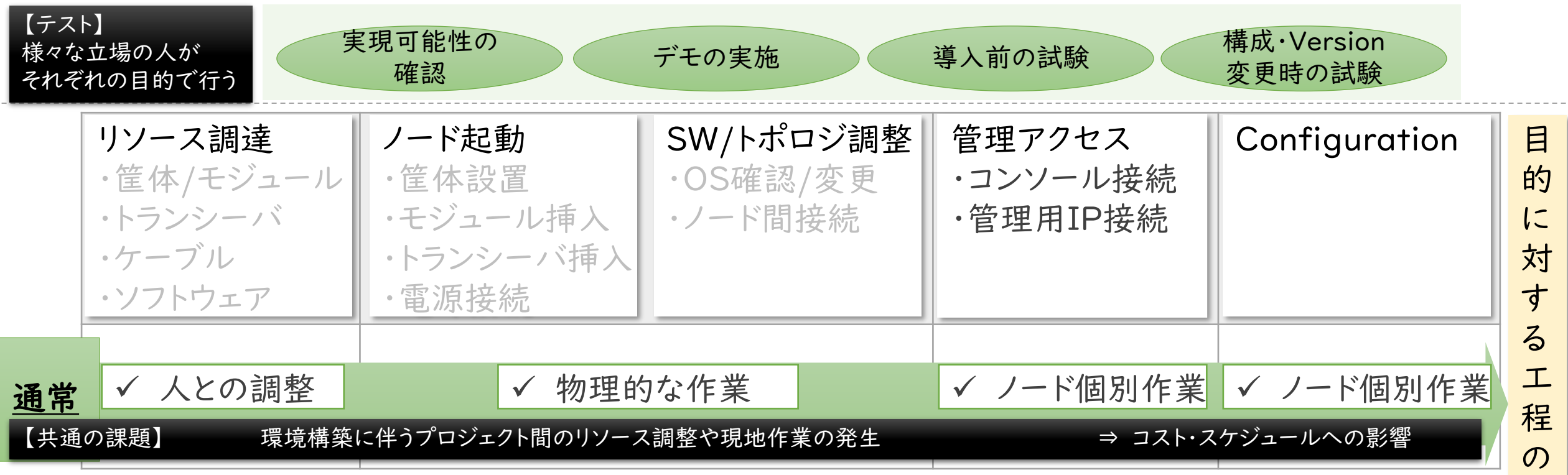

開

始

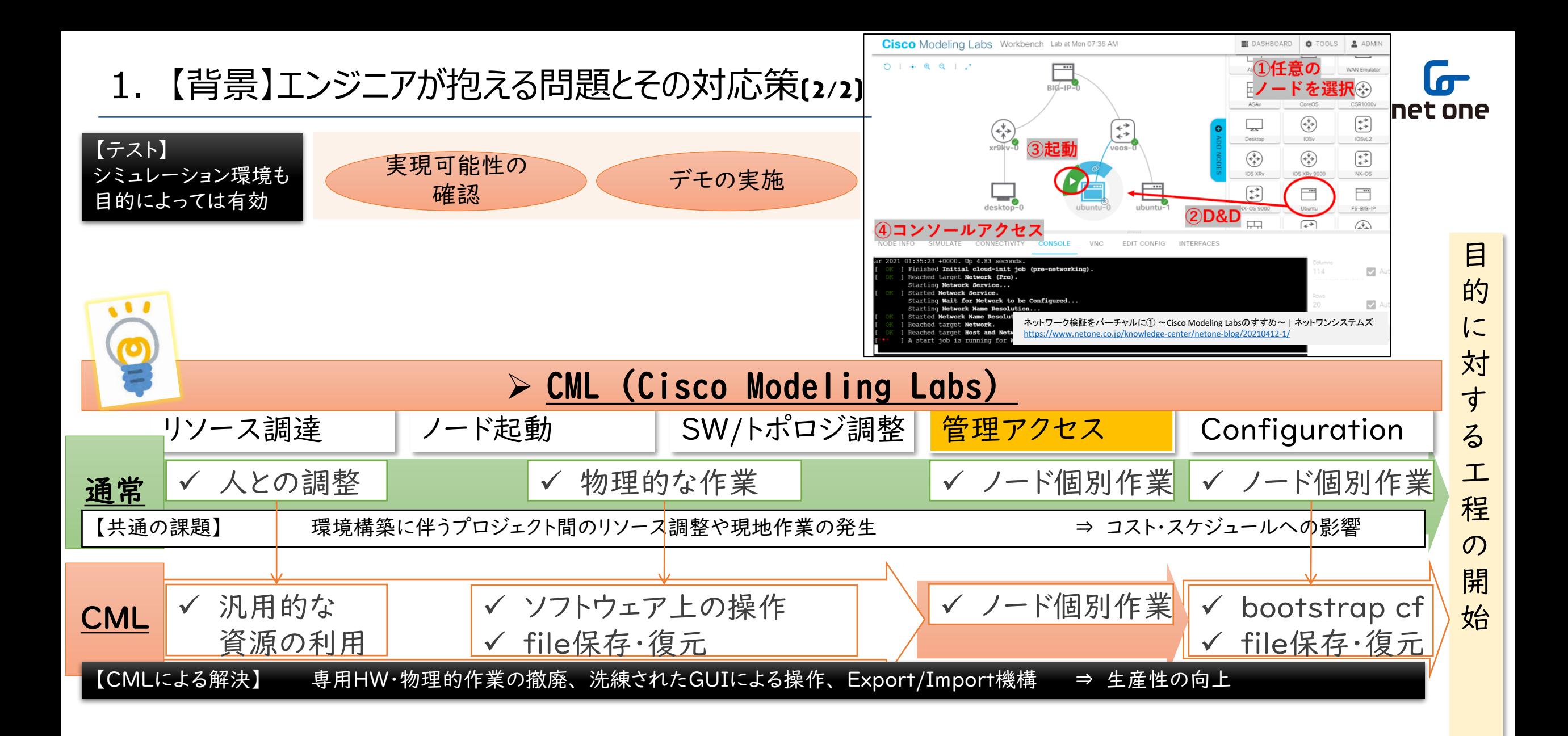

5

#### 2.【今回の課題設定】管理アクセスの現状(1/2)

a) DHCP環境で各ノードにSSH等で接続を行う場合、

<u>値がCMLのUI上で</u> 目視不可

✔ コンソール経由・ノード単位の確認

(Network OS固有の方法)

動的な管理用IPアドレスの確認

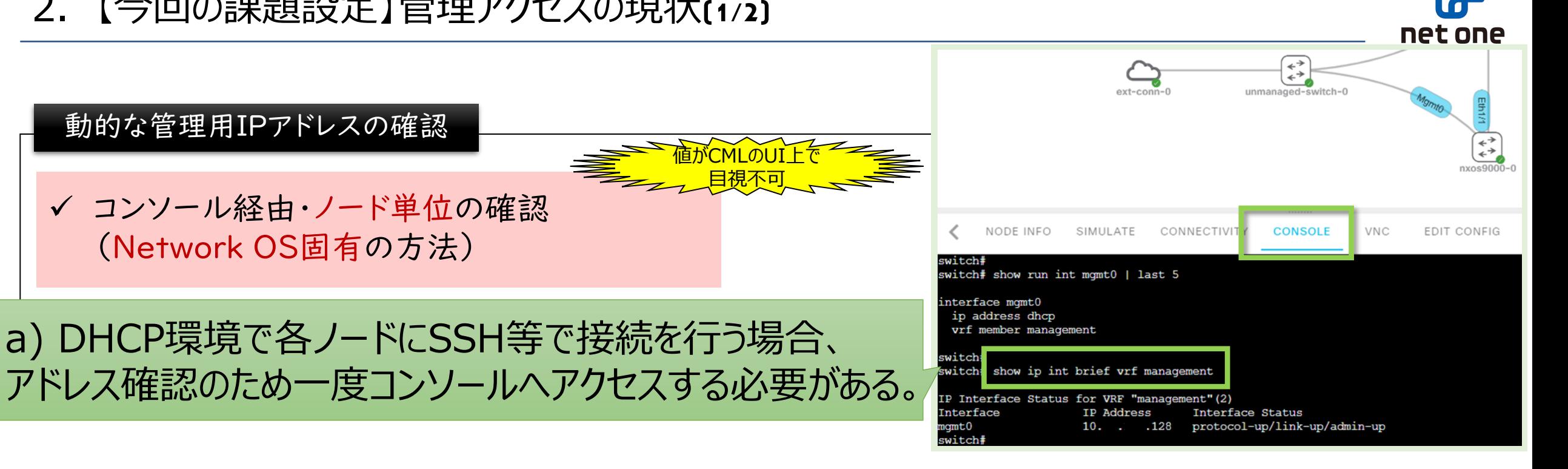

# 2.【今回の課題設定】管理アクセスの現状(2/2)

a) DHCP環境で各ノードにSSH等で接続を行う場合、

<u>値がCMLのUI上で</u> 目視不可

値が動的に決定され 予測困難

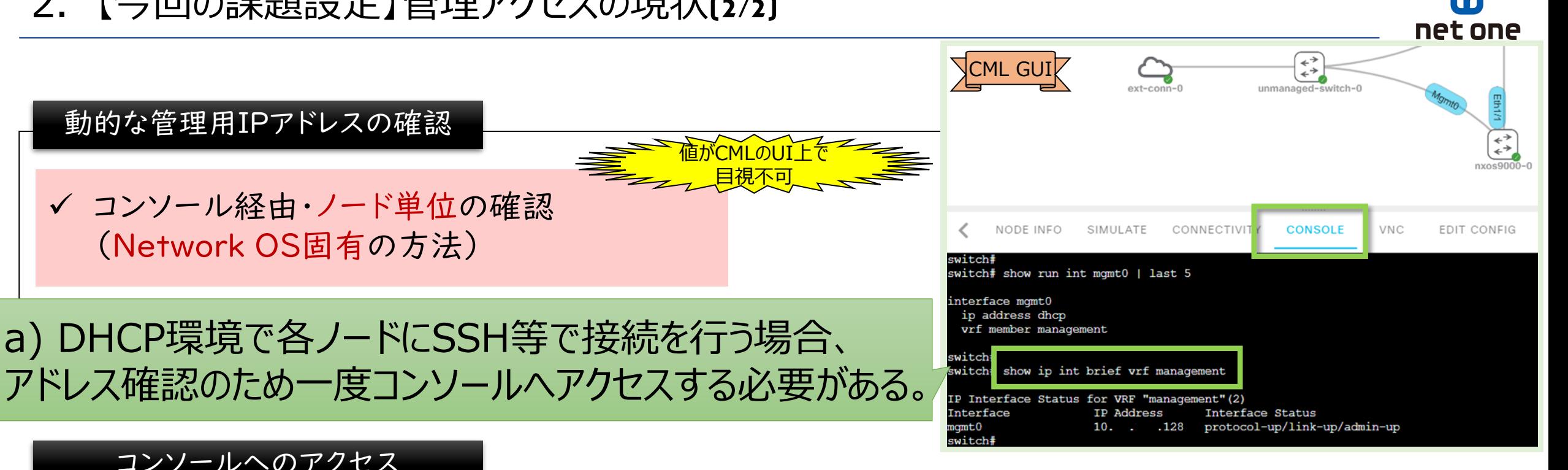

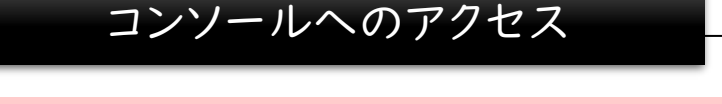

✔ コンソール経由・ノード単位の確認

(Network OS固有の方法)

動的な管理用IPアドレスの確認

✓ 接続情報を確認し、各ノード順に、SSHで接続 (or CMLのGUI上から1ノードずつアクセス)

b) コンソールへアクセスする場合、 接続に必要な情報を1ノードずつ確認・指定する必要がある。

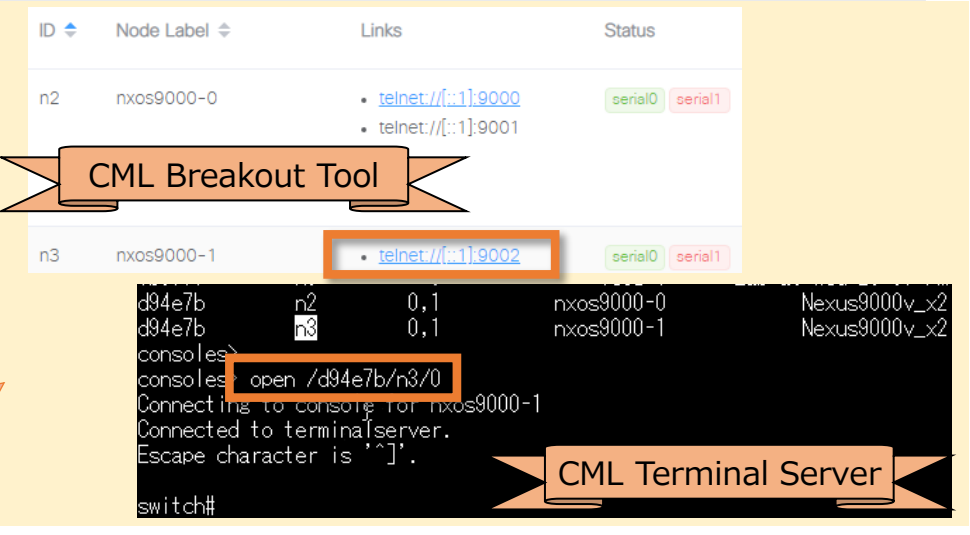

7

## 3. 【What】ソリューションとデモ

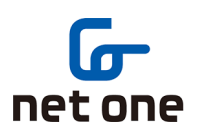

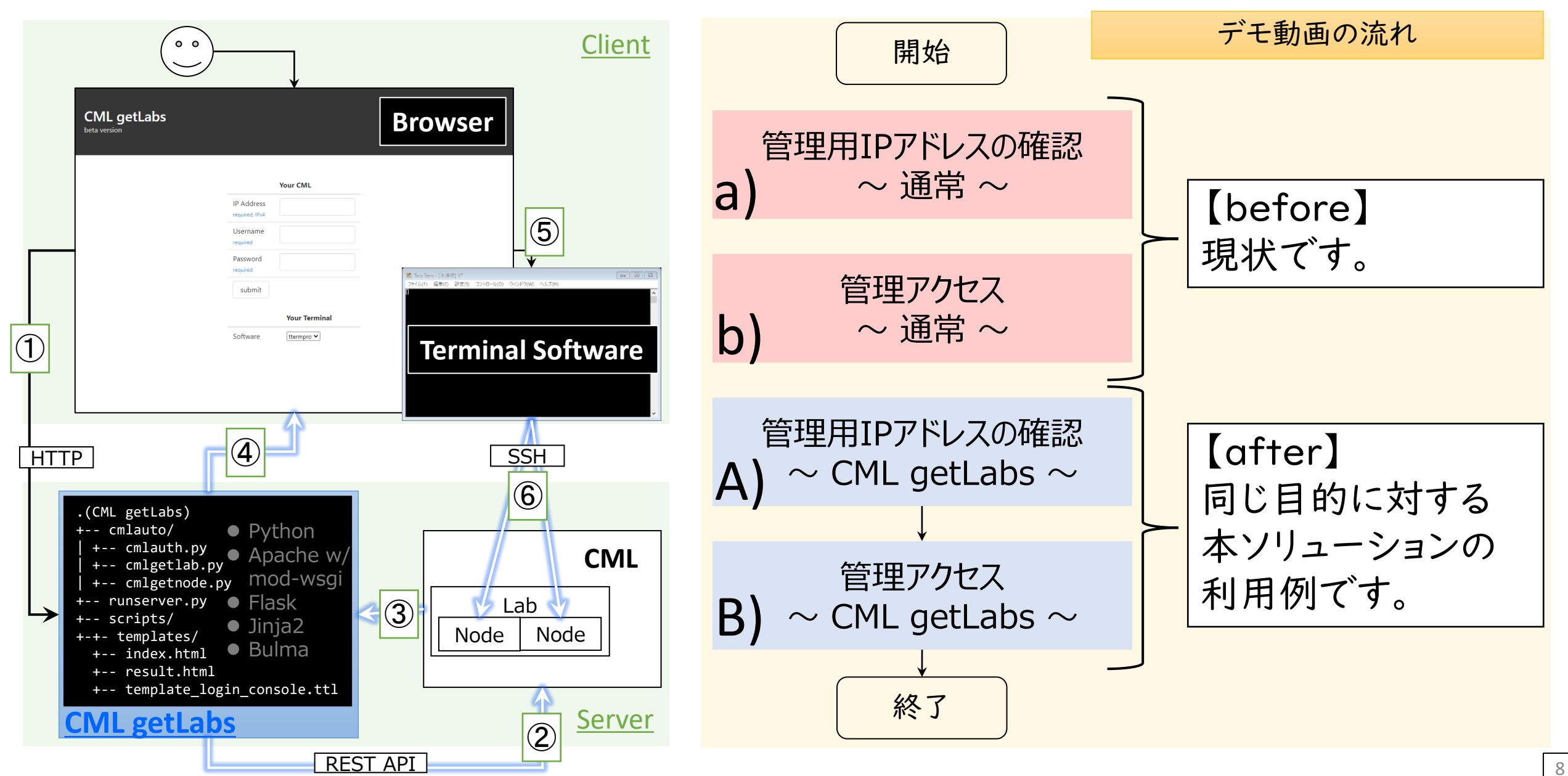

# 4. 【How】最適化された管理アクセス

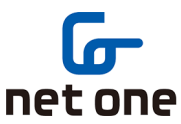

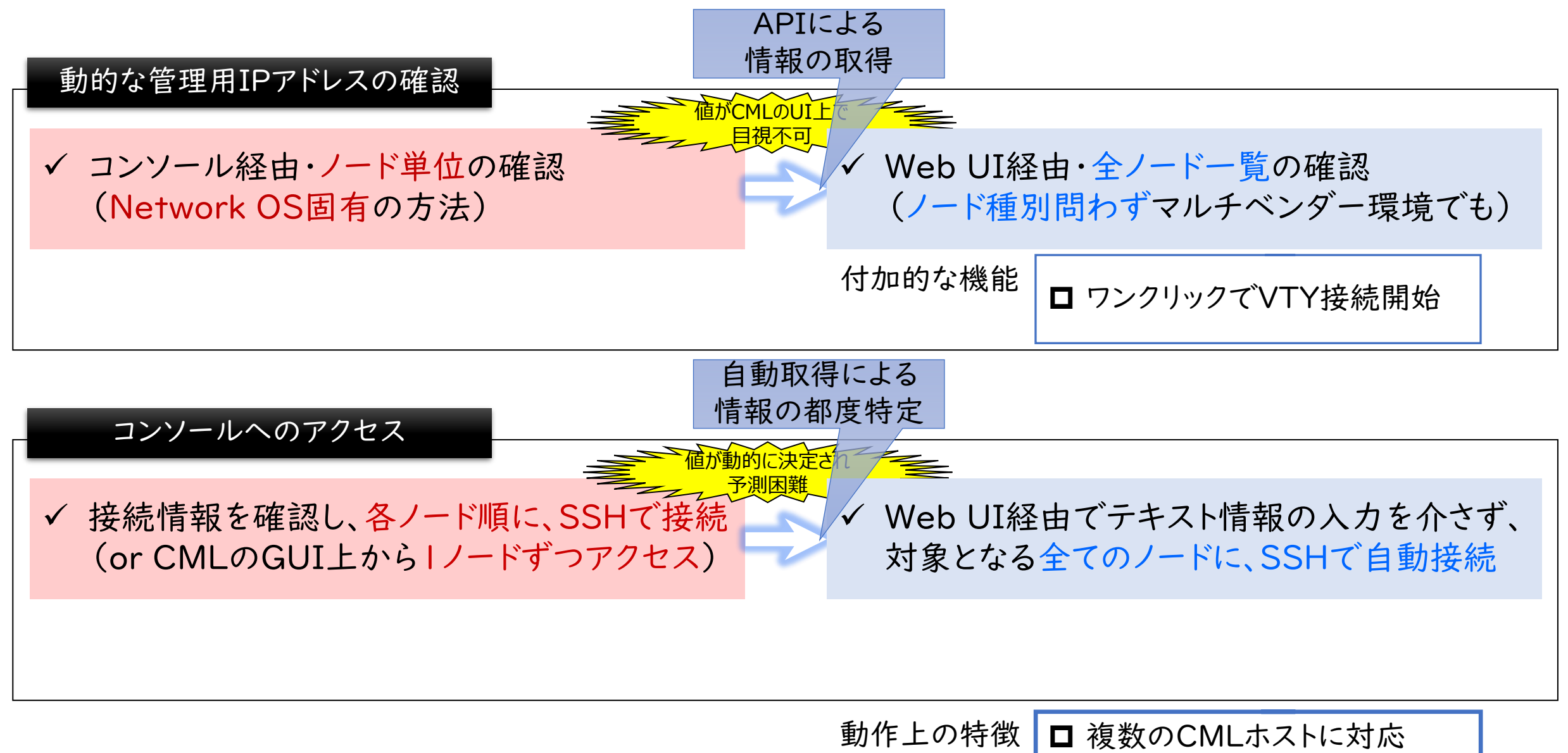

□ ラボの構成変更に追従

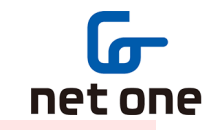

1  $\overline{a}$ 

out of scope **※:CML**ラボに関する情報の変更 ✖:CMLラボの削除 ▲:対応ターミナルソフトウェアの多様性

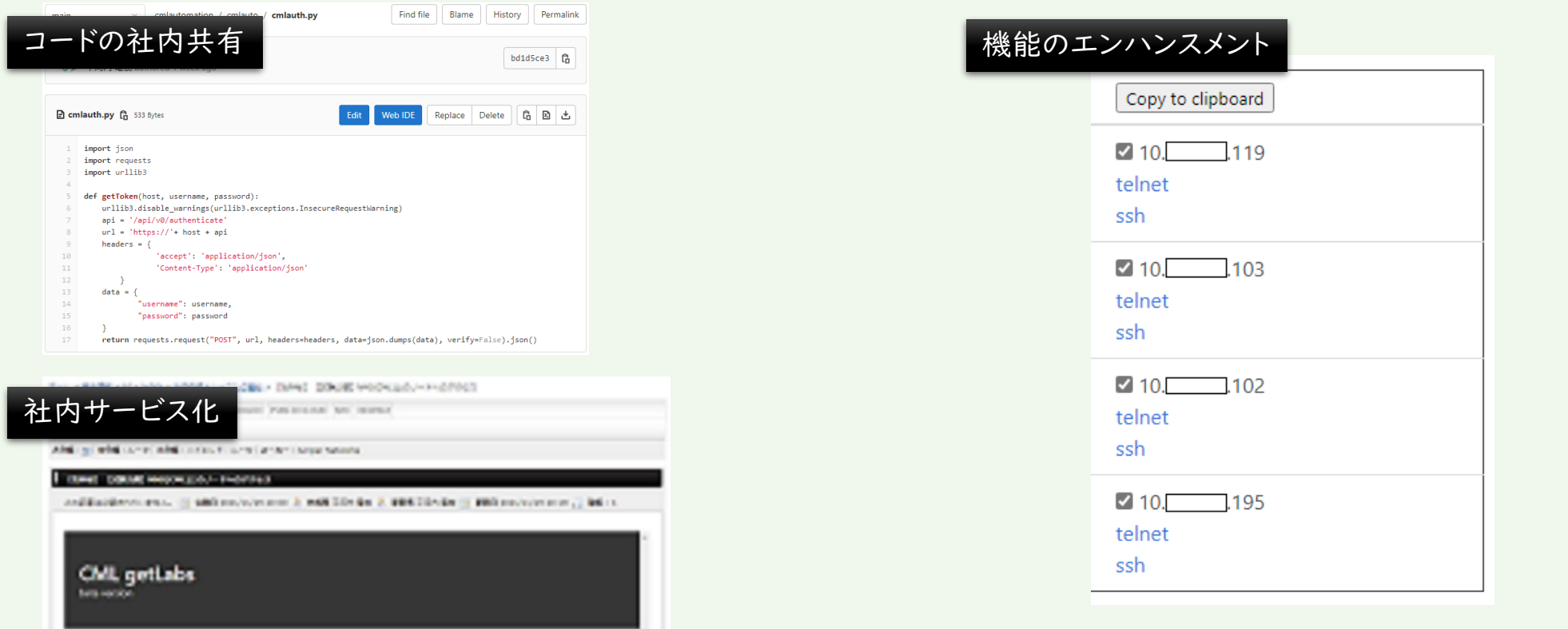

\* この場を借りて関係者に感謝です <(\_ \_)> \* 画面は開発中のものです

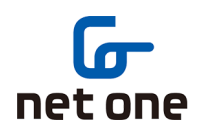

1 1

#### Cisco Modeling Labs : エンジニアの生産性を向上させるsimulation platform

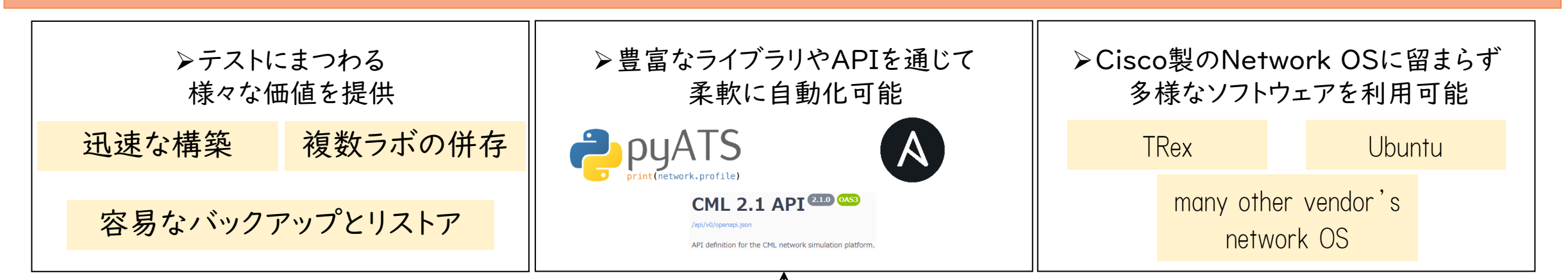

CML getLabs : CML運用におけるラストワンマイルの自動化を行うassistant tool

➢ APIの活用によって、ノード単位の確認・操作を排し、以下の機能を提供 ① 管理用IPアドレスの一覧出力 ② コンソールアクセスの一括実行 ➢ ラボ起動後、「本来実施したいタスクにいち早く到達できる」というベネフィットを提供

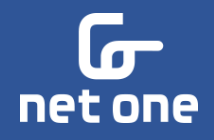

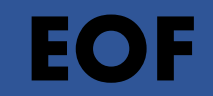